# Media Magician крякнутая версия Скачать бесплатно [Mac/Win] [Latest 2022]

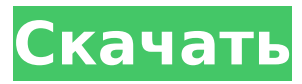

### **Media Magician Crack+**

Программное обеспечение Aperture — это программа для Windows, которая позволяет упорядочивать, редактировать и создавать цифровые фотографии. Интерфейс имеет многоколоночный вид, который позволяет вам управлять своими фотографиями в папках, а также позволяет вам просматривать, переименовывать и получать доступ к метаданным (дата и время съемки, режим съемки, масштабирование, разрешение, вспышка и т. д.) вашего файлы. Каждая папка отображает предварительный просмотр каждого файла, когда вы нажимаете на него. Вы можете добавить водяной знак, а также указать контакты и даты, а также скопировать или переместить изображения. Также можно создавать галереи, делиться своими фотографиями или добавлять связанные изображения. Вторая вкладка предлагает вам возможность редактировать фотографии, включая обрезку, гистограмму, ориентацию, обрезку, поворот, настройку цвета, оттенка и резкости, а также изменение их на черно-белые. Вы можете обрезать, поворачивать, изменять размер, добавлять тень, изменять контрастность, яркость, регулировать экспозицию, изменять насыщенность и многое другое. Кроме того, инструменты позволяют управлять белым, черным и промежуточными областями фотографии. Эта программная утилита также является органайзером, позволяющим сортировать, переименовывать, помечать теги и добавлять комментарии. Кроме того, вы можете редактировать и копировать комментарии и заметки в новые заметки или журналы или добавлять изображения в существующие. Одной из самых интересных функций является просмотр связанных изображений. Вы можете получить доступ к этому представлению с левой панели, которая показывает ваш альбом, журнал, год, месяц, режим съемки, настройки и т. д. Инструмент позволяет выполнять поиск изображений по ключевым словам, дате и типу файла, а также отображать связанные изображения. Также есть возможность конвертировать файлы в разные форматы. Программное обеспечение Aperture — это мощная программа для Windows, которая сопровождается обширной справкой, позволяющей вам ознакомиться с интерфейсом и его функциями. Описание программного обеспечения диафрагмы: UltraISO — это программа для восстановления данных, которая позволяет восстанавливать потерянные файлы с жестких дисков или USB-накопителей. Интерфейс имеет две вкладки, которые позволяют вам работать с вашими данными, а также восстанавливать файлы, восстанавливать папки и структуру, отменять последние изменения и управлять фильтрами. Фильтры в основном оптимизированы для множества форматов файлов. Вы можете просматривать все файлы в своих данных, а также получать доступ к результатам поиска и ходу восстановления. Также можно скопировать несколько файлов или папок, и вы даже можете выбрать файл, чтобы создать его «клон». UltraISO предлагает возможность исправить поврежденный MFT (

### **Media Magician Crack With Full Keygen PC/Windows**

\*\*\*\*\*\*\*\*\*\*\*\*\*\*\*\*\*\*\*\*\*\*\*\*\*\*\*\*\*\*\*\*\*\*\*\*\*\*\*\*\*\*\*\*\*\*\*\*\*\*\*\*\*\*\* \*\*\*\*\*\*\*\*\*\*\*\*\* Cracked Media Magician With Keygen — это программное приложение, которое помогает людям редактировать видеофайлы с жесткого диска или непосредственно с видеокамеры. Интерфейс представляет собой современный интерфейс, состоящий из двух вкладок, которые позволяют переключать инструменты импорта и

редактирования, а также параметры вывода. Кроме того, он удобен в использовании, а это означает, что даже неопытные люди могут работать с ним, не сталкиваясь с проблемами. Первая вкладка позволяет загружать файлы с жесткого диска или видеокамеры и просматривать их в виде настраиваемого списка (большие или маленькие значки, подробный список). Также можно просмотреть фильм и получить доступ к элементам управления воспроизведением, панели громкости, а также к инструментам вырезания и удаления. Вы можете добавить большое количество форматов файлов, включая MP4, AVI, MPG, 3GP, ASF, RM, MOV, FLV, M4V, MKV и EVO. Эта программная утилита позволяет конвертировать файлы из одного формата в другой. Этому посвящена вторая вкладка приложения, содержащая множество опций. Форматы отсортированы по общим (AVI, MPEG, WMV, MOV, MKV и M2TS), устройствам (Android, Windows, iPad, Apple TV, PSP/PS3 и т. д.), редакторам (Avid Studio, Adobe Premier/Sony Vegas, Pinnacle Studio) и без потерь (оригинал и MKV). Вы также можете делать снимки и сохранять их на жесткий диск в формате PNG, JPG, GIF, TIF или BMP. Благодаря обширному содержанию справки, поддержке нескольких языков, современному и удобному интерфейсу, Media Magician Torrent Download оказывается полезным программным обеспечением. 4,5 / 5 Паф от paf 19.02.2020 Обновил его с 5 до 8. Мне нравится совместимость со скачанными видео Media Magician — это программное приложение, которое помогает людям редактировать видеофайлы с жесткого диска или непосредственно с видеокамеры. Интерфейс представляет собой современный интерфейс, состоящий из двух вкладок, которые позволяют переключать инструменты импорта и редактирования, а также параметры вывода.Кроме того, он удобен в использовании, а это означает, что даже неопытные люди могут работать с ним, не сталкиваясь с проблемами. Первая вкладка позволяет загружать файлы с жесткого диска или видеокамеры и просматривать их в виде настраиваемого списка (большие или маленькие значки, подробный список). Также можно просмотреть фильм и получить доступ к элементам управления воспроизведением, панели громкости 1709e42c4c

#### **Media Magician Crack +**

Программное обеспечение для редактирования видео, разработанное, чтобы сделать вас профессионалом. Программное обеспечение для редактирования видео нового поколения. Создайте свой собственный редактор ScreenVideo — это бесплатная кроссплатформенная программа для записи видео с экрана. С ScreenVideo вы можете: Запись видео с экрана Захватите видео с веб-камеры Редактировать видео Превью видео Поделиться во всех социальных сетях Вырезать и обрезать видео Показать дополнительную информацию Действия можно создавать прямо в записи видео с экрана, каждое действие фиксируется своим значком. При нажатии на действие вы можете, например, отключить микрофон, свернуть окно браузера, активировать все флеш-плееры на экране или открыть новое окно. Beikrsky Clip Editor — простой в использовании редактор видеофайлов. Вы можете редактировать изображения, видео и аудио файлы, добавлять собственные клипы, настраивать цвета, яркость и резкость, добавлять текст, переходы и текстовую анимацию и множество других возможностей. Вы можете использовать несколько инструментов: временную шкалу, необработанный редактор, текстовый редактор и многое другое. Вы можете добавлять новые изображения, текст, музыкальные файлы, 3D-объекты, векторную графику, видео и анимацию, настраивать их свойства, добавлять переходы и добавлять 3D-объекты к существующим видеофайлам и смотреть их так, как если бы они были настоящим видео. Samsiv — самый простой видеоредактор в мире! С помощью Samsiv вы можете записывать свой экран, делать видеофрагменты и записывать видео с устройств, подключенных через USB, одновременно, а также экспортировать видео в Facebook, YouTube, Instagram, Vimeo, Dropbox, iTunes, Google Drive и другие сервисы. Ключевые особенности Samsiv включают в себя: - Поддержка многозадачности! Вы можете записывать со всех устройств одновременно. - Создатель слайд-шоу! Создавайте собственные слайд-шоу и сохраняйте их на свой компьютер. - Поддержка горячих клавиш! В Samsiv есть горячие клавиши (по умолчанию Ctrl+alt+Пробел) для всех наиболее часто используемых функций: сделать снимок, начать запись, остановить запись, записать с веб-камеры и экрана, сделать снимок видео и многое другое. - Видео редактор! Samsiv имеет более 30 видеоэффектов, пресеты перехода, слои, импорт/экспорт и многое другое! - Не нужно ничего устанавливать! Samsiv работает в веб-браузере — он работает полностью в автономном режиме! Узнайте, как использовать Samsiv с помощью этого руководства: Сочетания клавиш Samsiv: -

#### **What's New In Media Magician?**

Конвертируйте, копируйте и расшифровывайте видео в нескольких форматах Медиа-утилита, предназначенная для конвертации, копирования и расшифровки видео. Media Magician включает в себя инструменты для разделения, копирования, сжатия, обрезки, поворота, уменьшения, преобразования и создания видео-, аудио- и графических файлов. Программу можно использовать для выполнения задач, начиная от простых, понятных задач и заканчивая сложными задачами, требующими больших знаний, таких как создание мультимедийной базы данных. Если вы когда-нибудь задумывались о подготовке видеороликов для распространения в Интернете, пришло время оценить возможности использования Media Magician. Программа позволяет конвертировать, копировать и расшифровывать видео в нескольких форматах, включая AVI, MPG, MPEG, 3GP, ASF, RM, FLV, FLM, VOB, MP3, WAV, M4A, OGG, OGA, WAV, JPEG и TIFF, а также конвертировать их в различные форматы изображений, включая BMP, GIF, TIF, PCX, PPM, PNM, PPM/PGM, PAM, JPEG, ICO, EMF, PNG, JPEG, WMF, JPC, BMP, GIF, PSD, PDF, TIFF, ФЛЗ и ТГА. В программу также включен широкий спектр инструментов. Вы можете разделять, копировать, кодировать, уменьшать, уменьшать копии, кодировать и уменьшать видео, копировать видеофайлы, кодировать видео и записывать аудиофайлы в различных форматах, включая MP3, WAV, OGG, AVI, FLV, MPEG, RM, ASF , WMA, GIF, AVI, OGM, MOV, DAT, ISO, SGI, PV, MP4, WMV, MO и MP3. Его также можно использовать для расшифровки голосовых файлов. Другие опции включают экспорт в видео- и аудиофайлы различных форматов (MP3, AVI, OGG, MP4, MPEG, WMV, MOV, MKV, MP4, M4A, AAC, DAT, FLV, OGM, M4V, M4A, 3GP, RM, WMA). ), конвертировать файлы, вести видеоизображение, видеоэффект, поворот видео, вырезание, кадрирование, уменьшение, увеличение, уменьшение копий и уменьшение видео, перетаскивание, перекодирование, базу данных видео, установку индикатора выполнения и создание слайд-шоу, аудио и видео. Дополнительные возможности: Импортируйте, экспортируйте и транскрибируйте аудиофайлы и видео. Импортируйте, экспортируйте и транскрибируйте видеофайлы из

## **System Requirements:**

Минимум: ОС: Windows XP (SP3) / Windows 7 (SP1) Процессор: минимум 1,6 ГГц (рекомендуется 1,8 ГГц) Память: 512 МБ ОЗУ Рекомендуемые: ОС: Windows XP (SP3) / Windows 7 (SP1) Процессор: минимум 2,0 ГГц (рекомендуется 2,4 ГГц) Память: 1 ГБ ОЗУ Графика: совместимая с DirectX 10 видеокарта Минимум: ОС: Windows 7 (SP1)